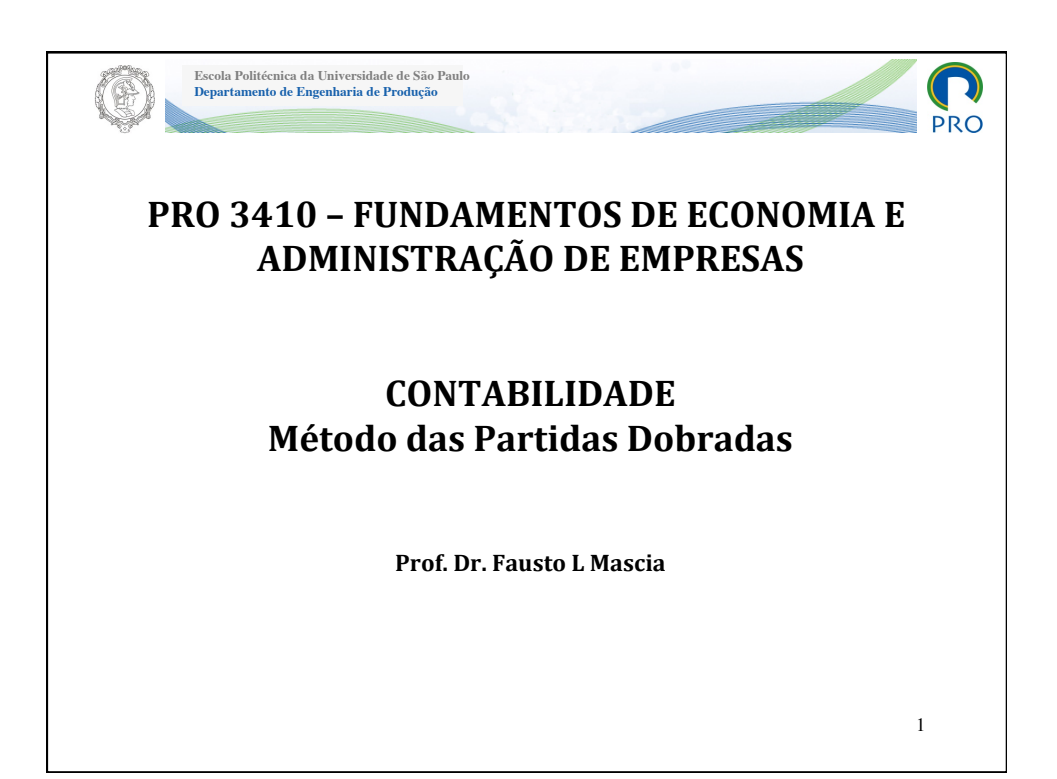

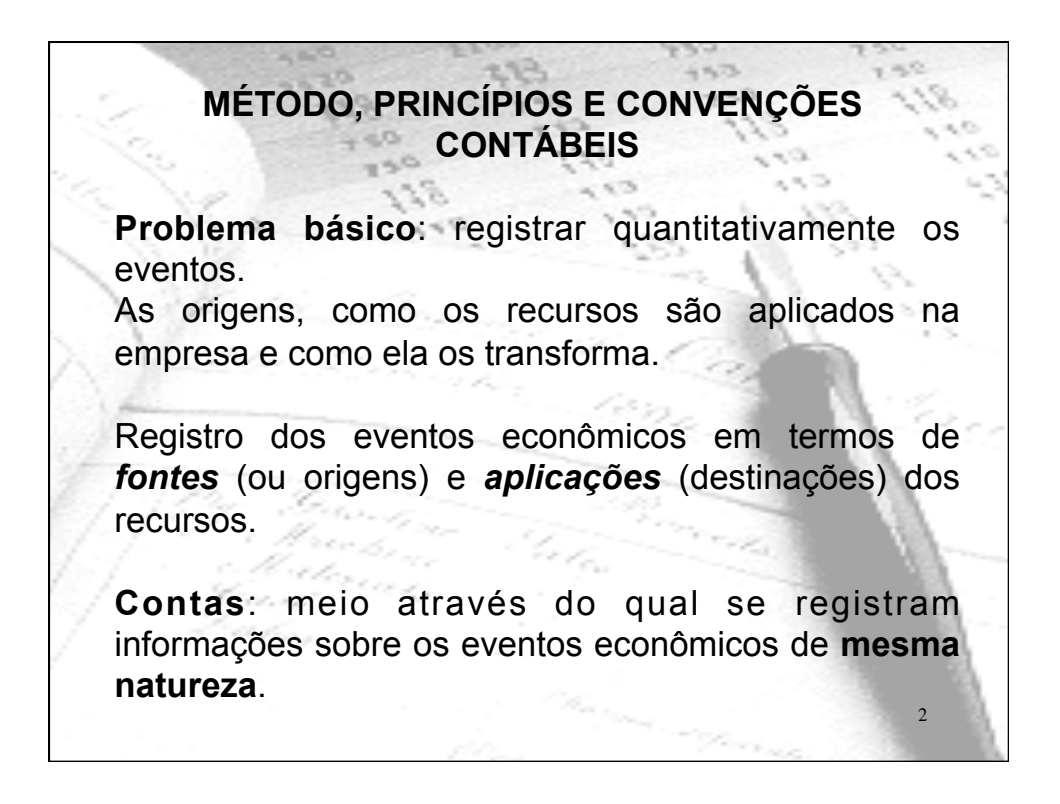

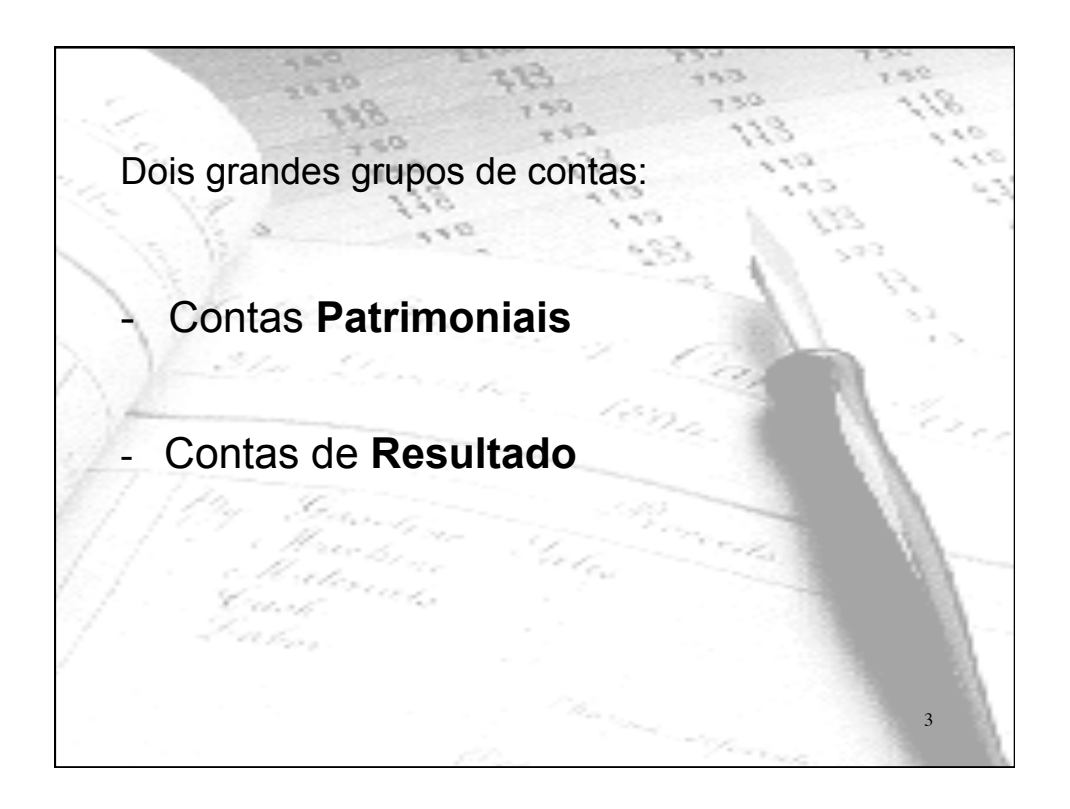

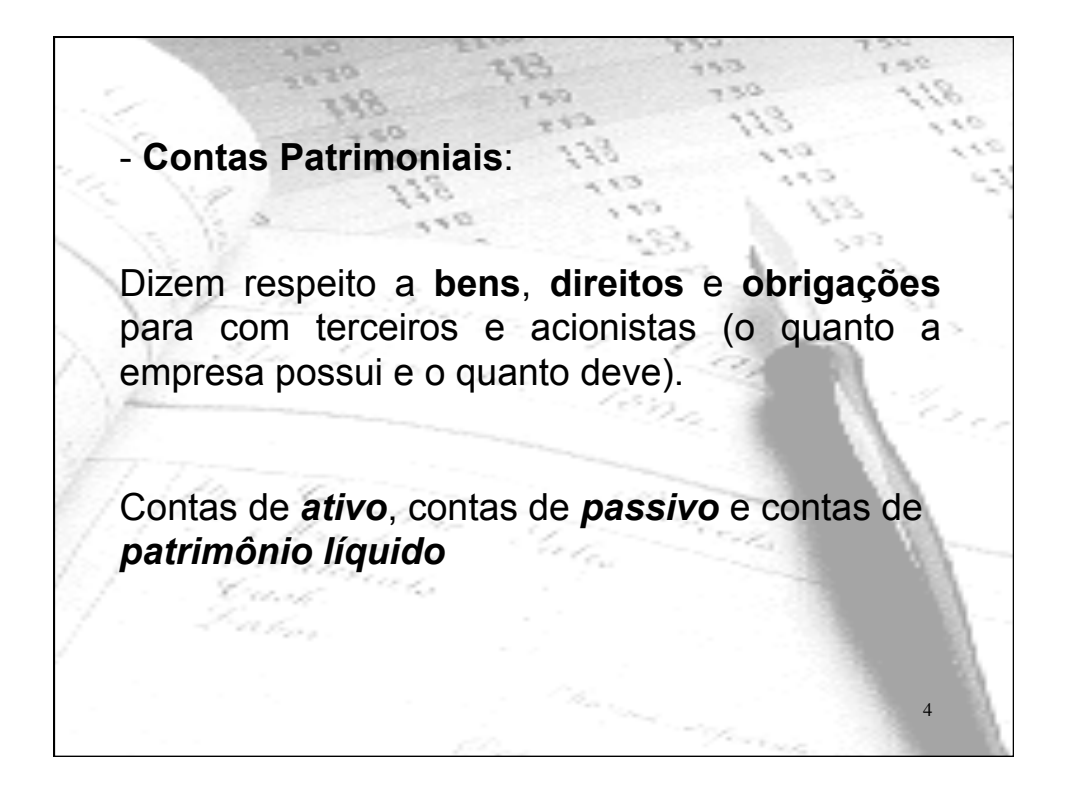

## 03/03/20

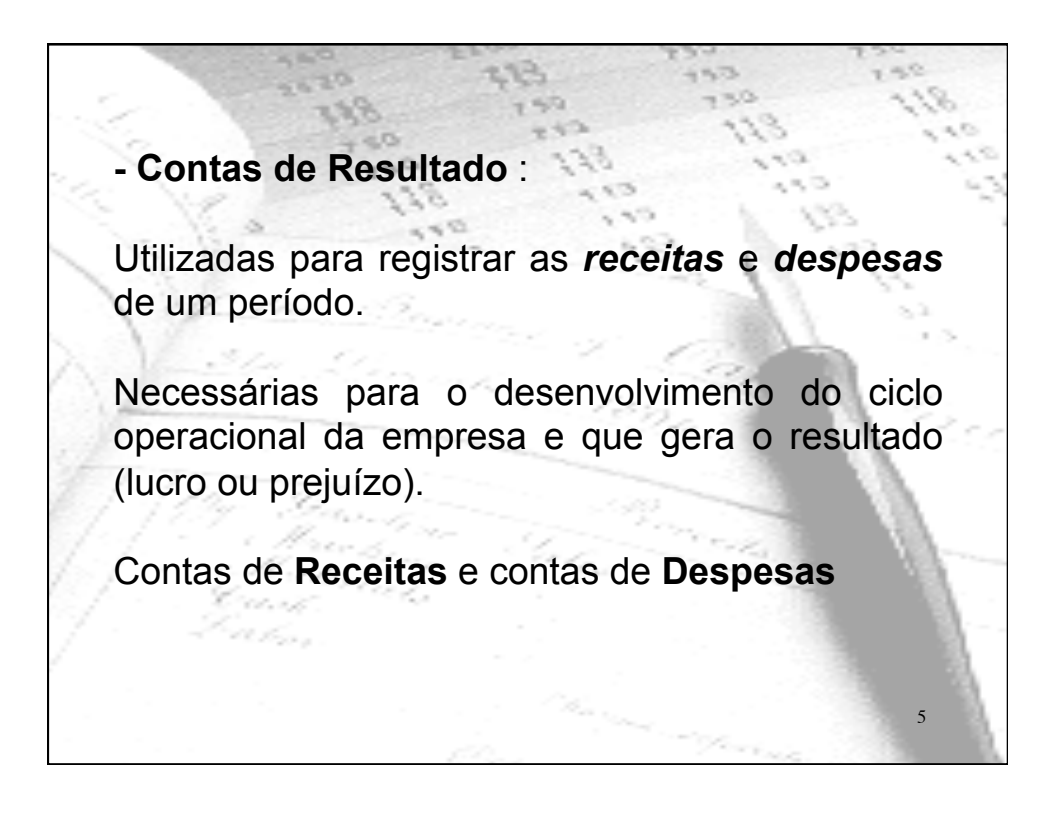

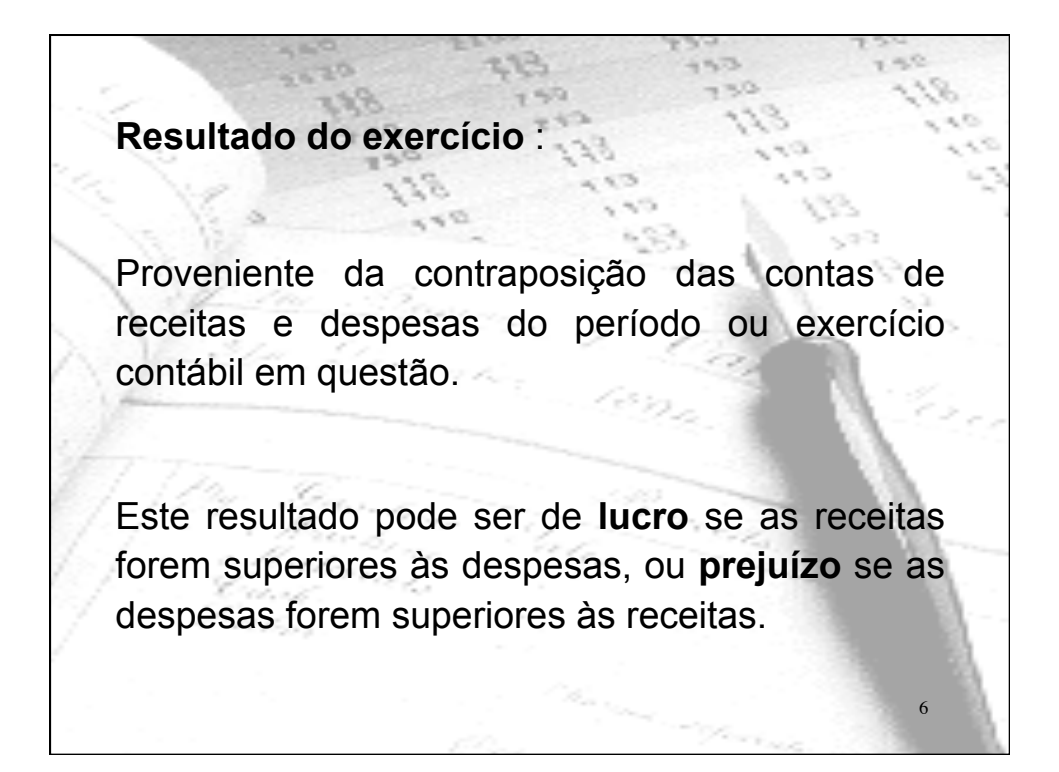

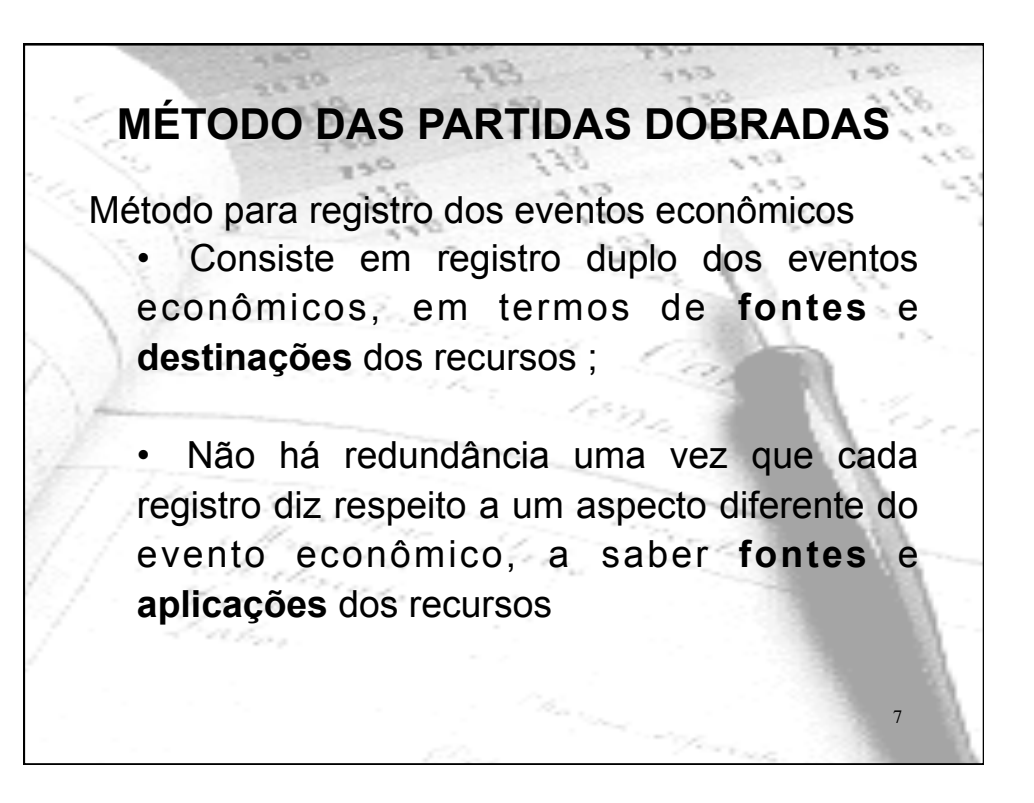

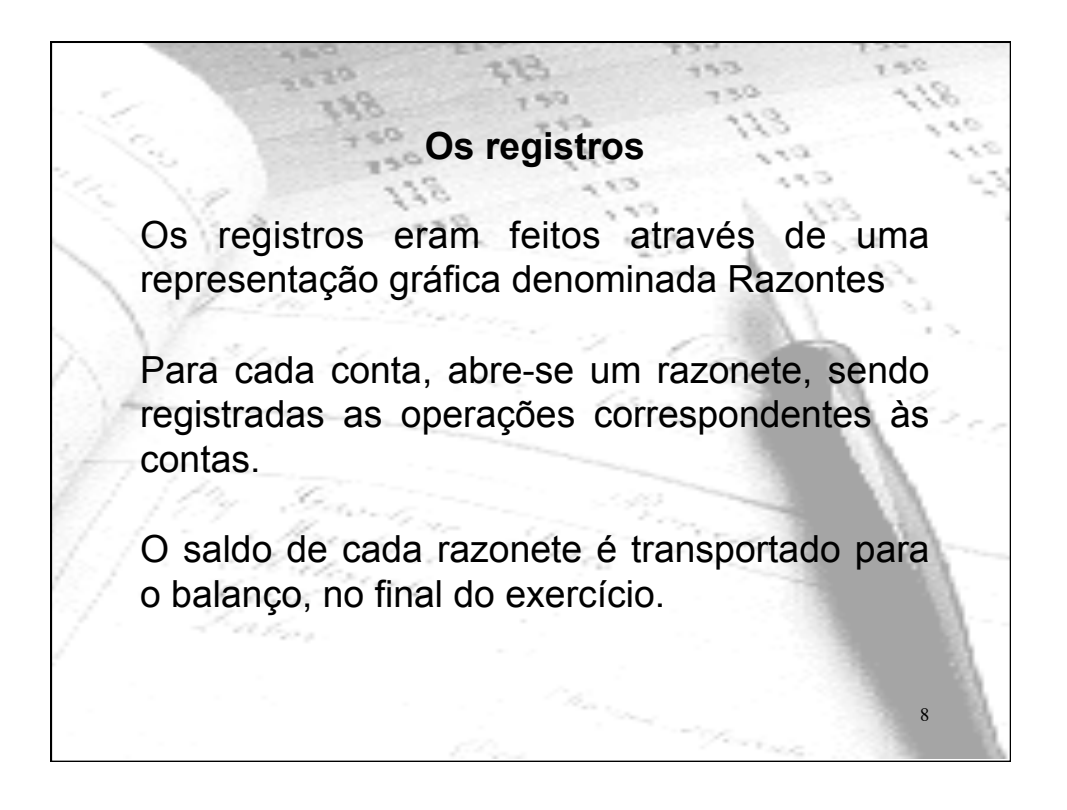

## **Registro nas Contas**

Utilizam-se contas separadas para representar cada tipo de elemento do **Ativo**, do **Passivo**, e do **Patrimônio Líquido**.

Cada conta será diferenciada das demais pela **denominação**. Por exemplo, o dinheiro em banco será representado pela conta BANCOS.

Diversos elementos de características semelhantes são registrados em uma mesma conta. Esta receberá o nome que melhor represente os elementos agrupados.<br>
9

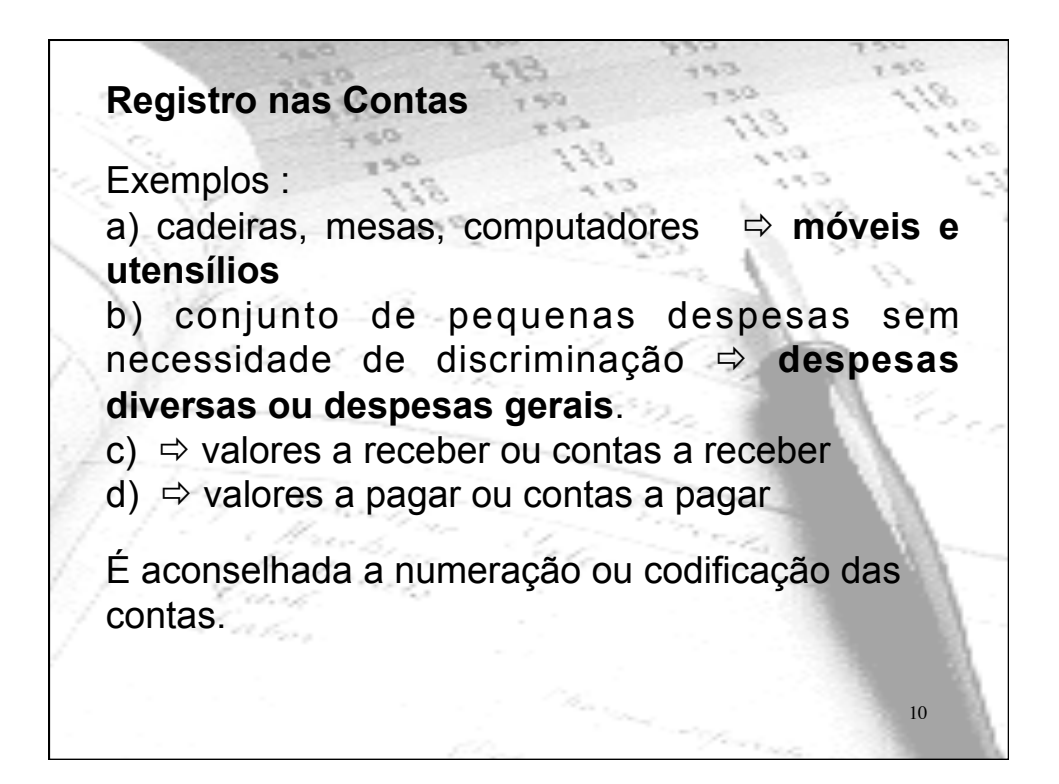

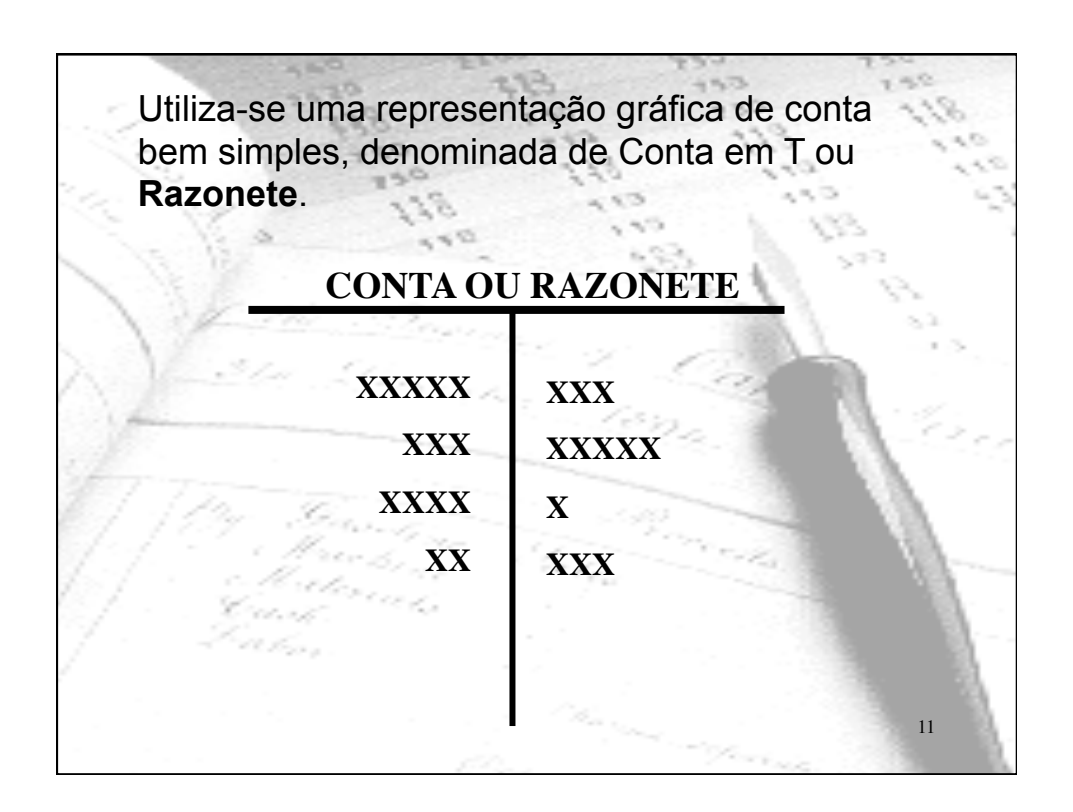

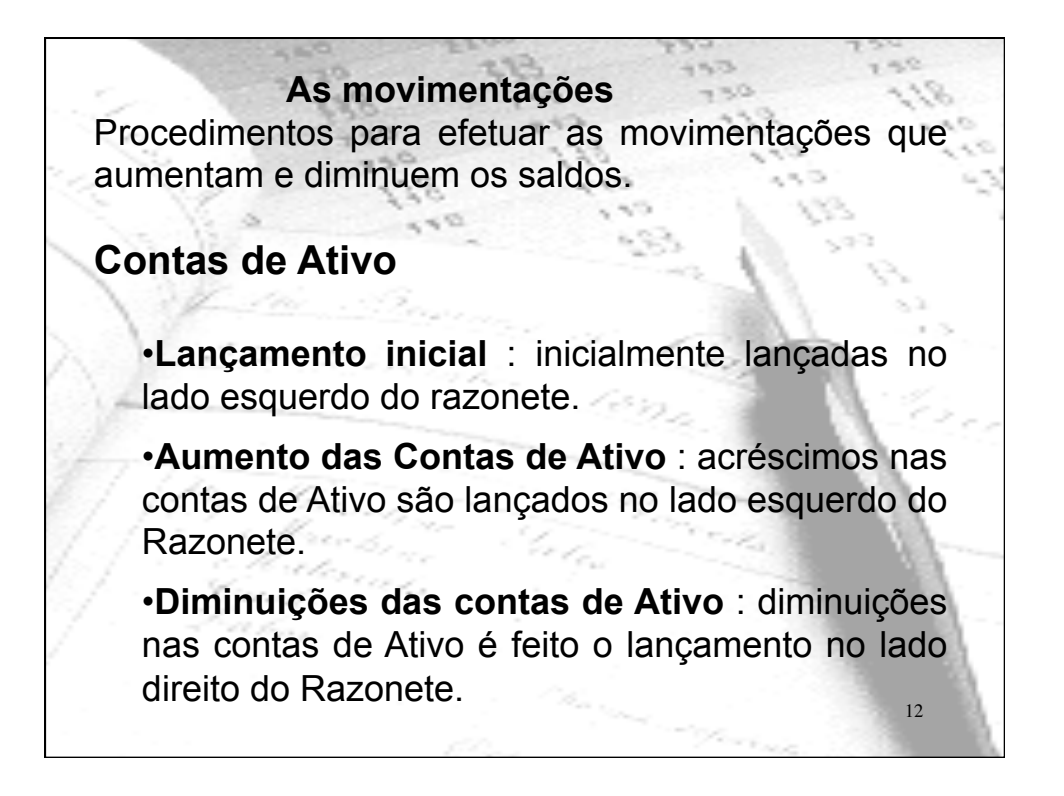

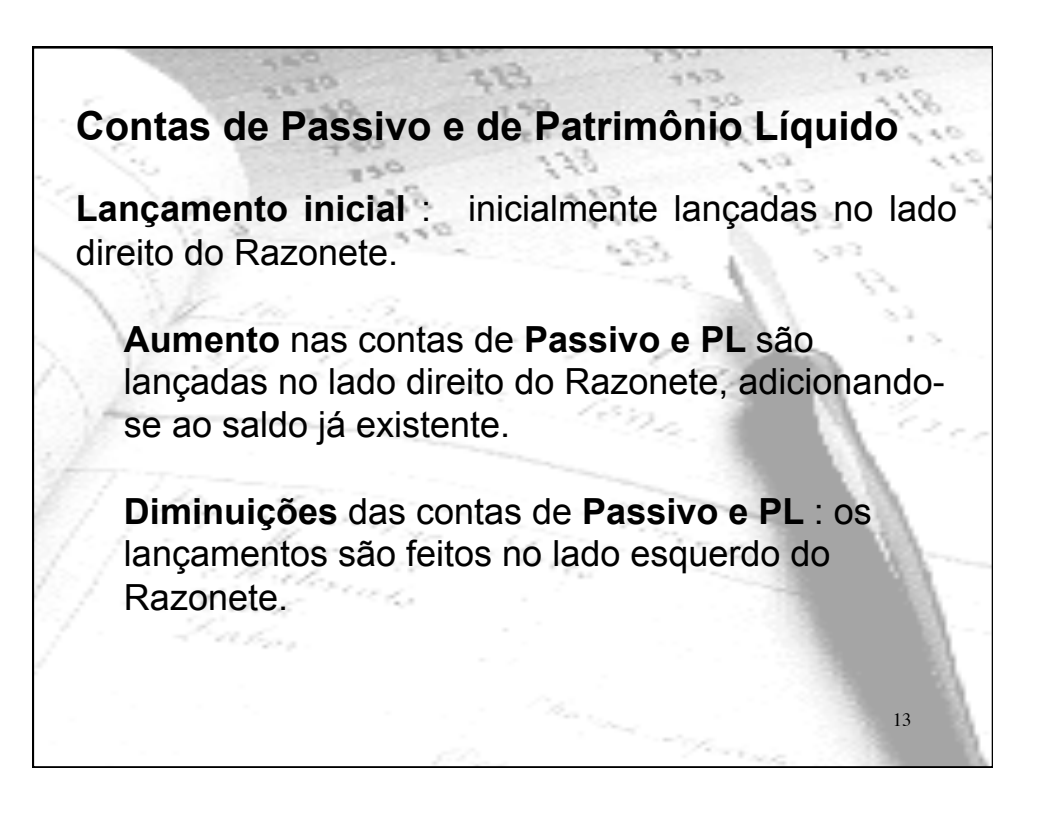

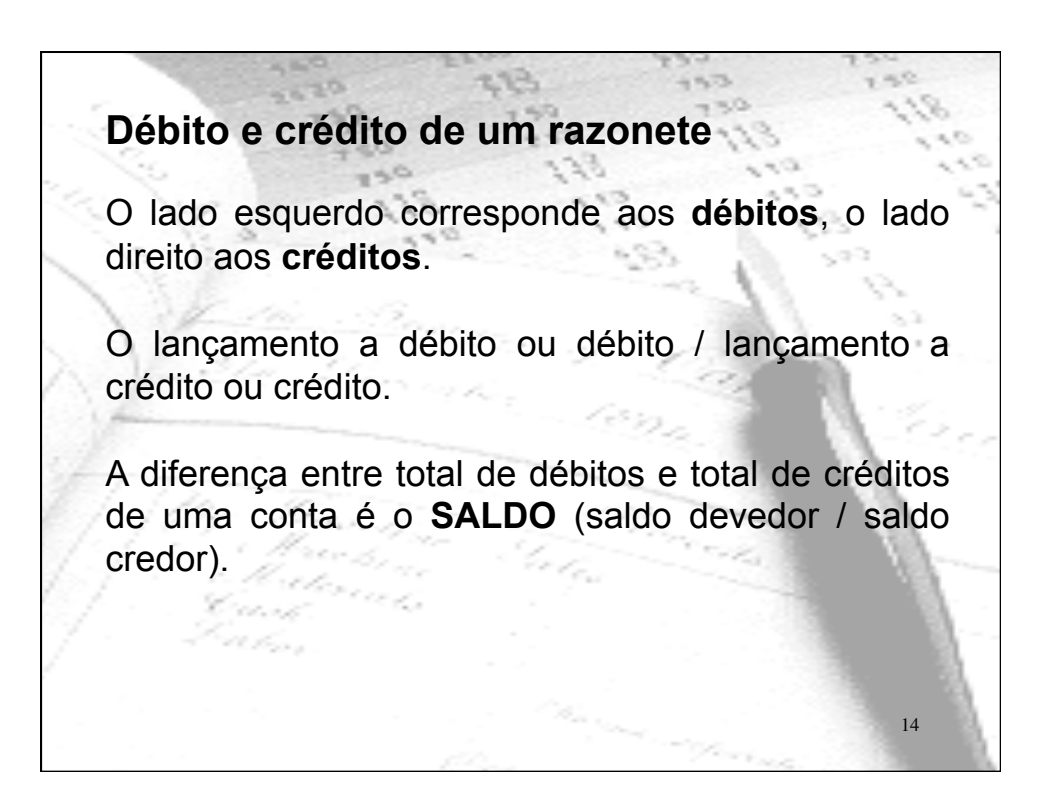

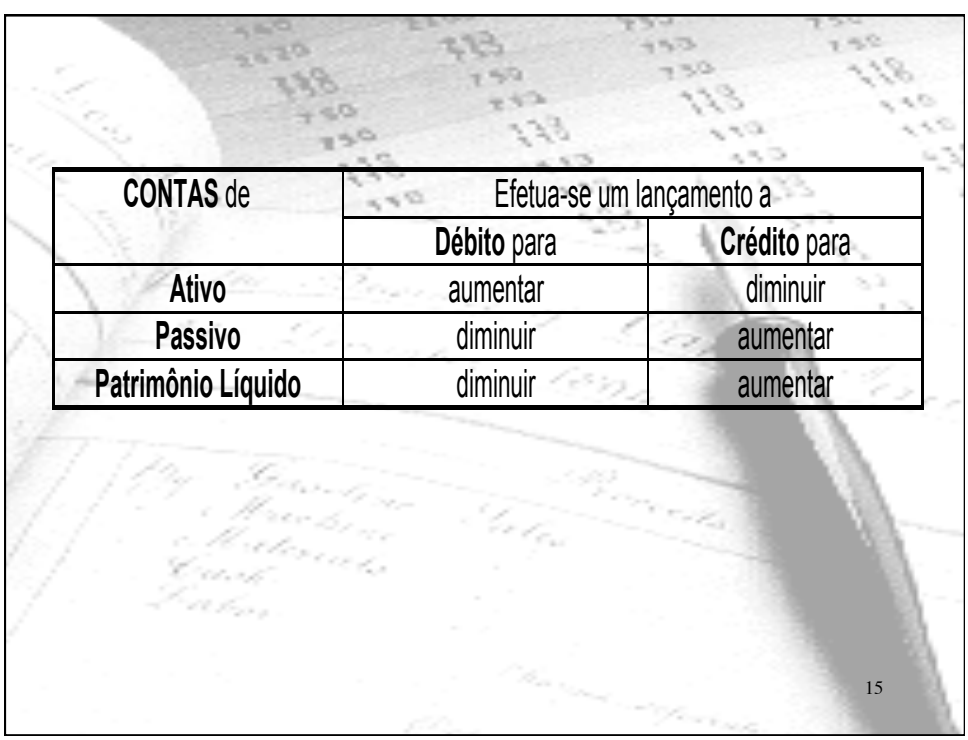

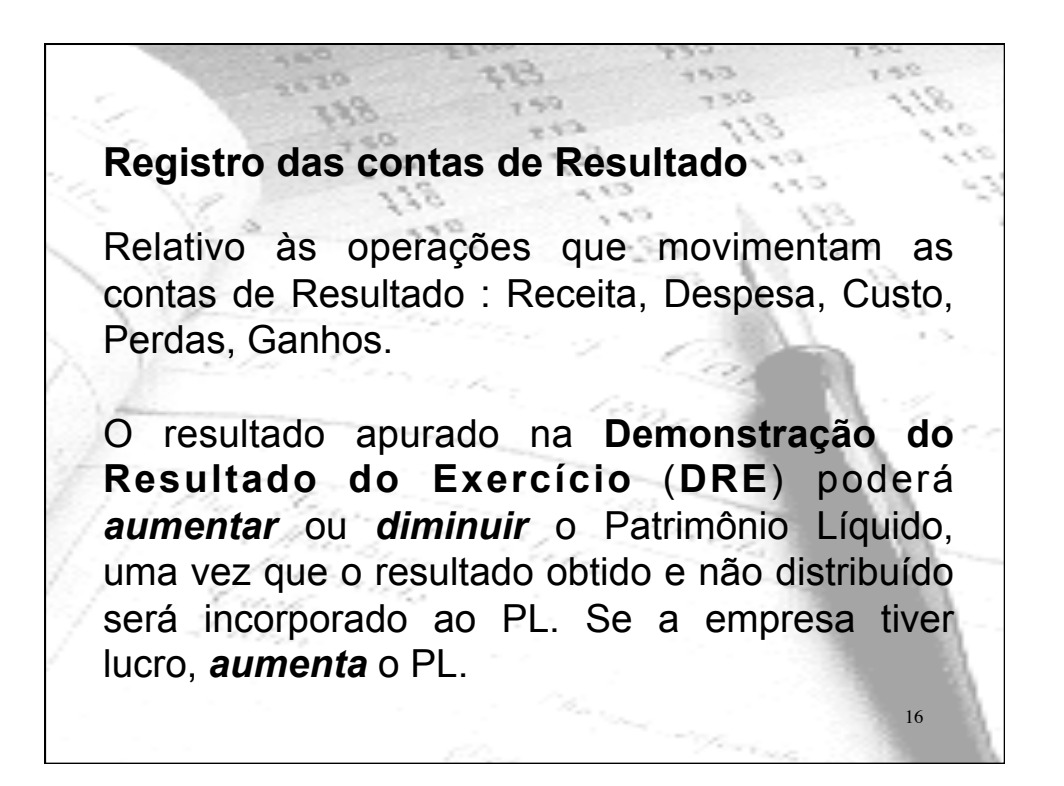

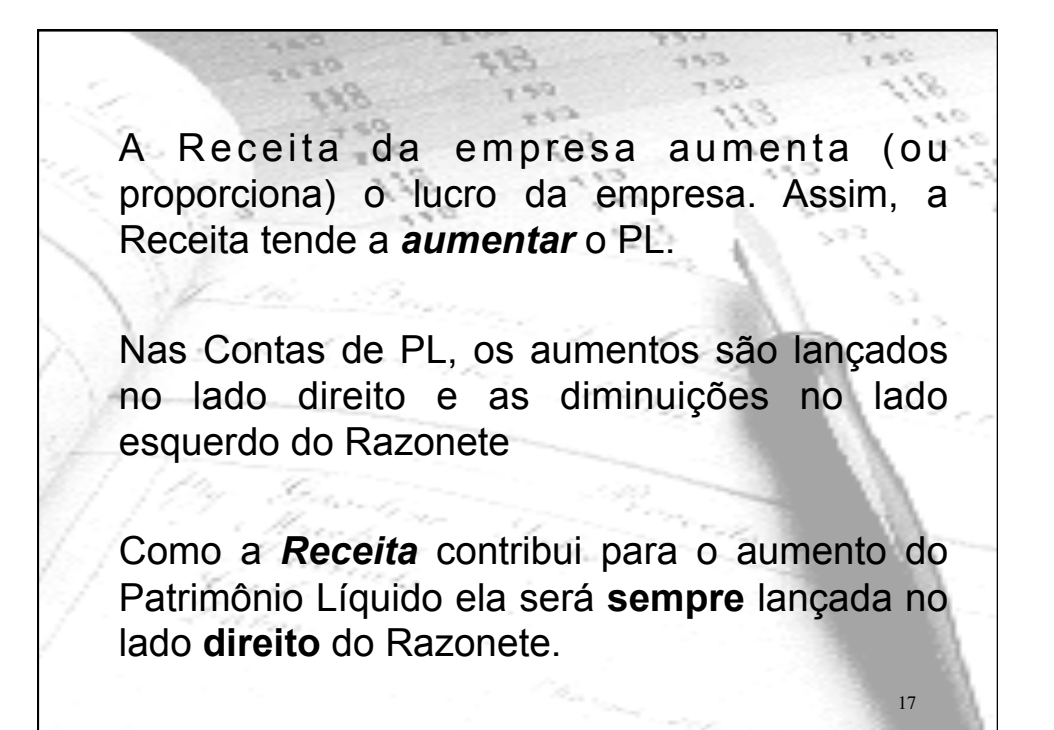

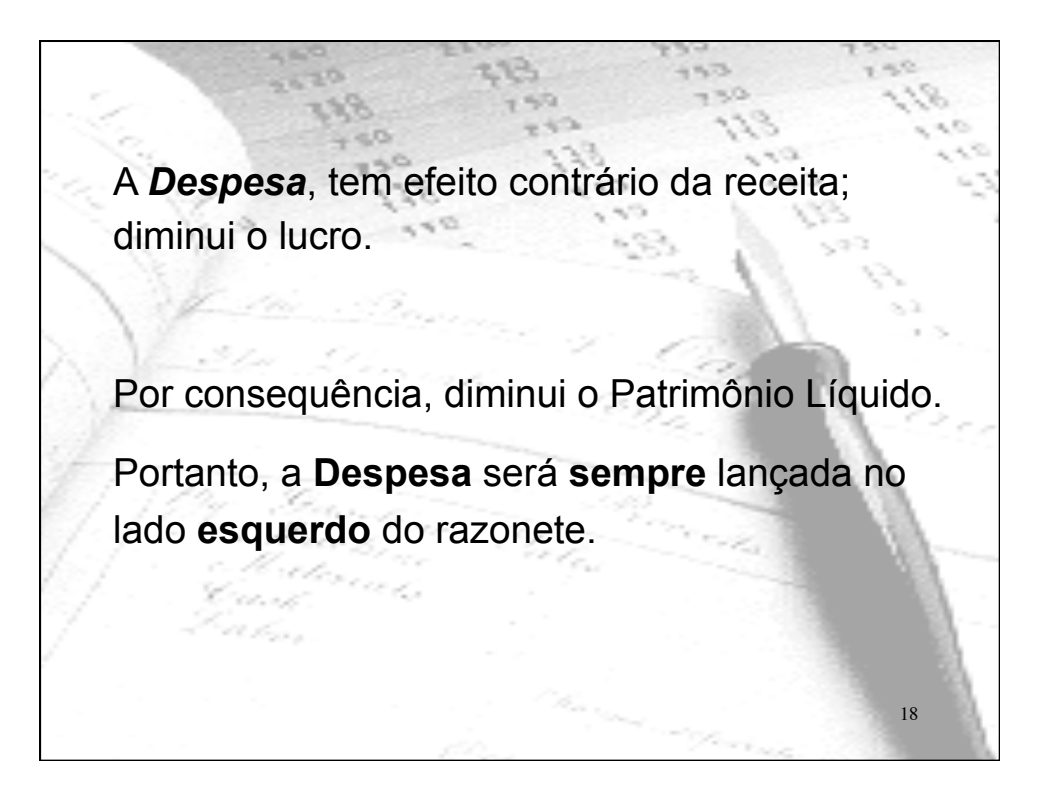

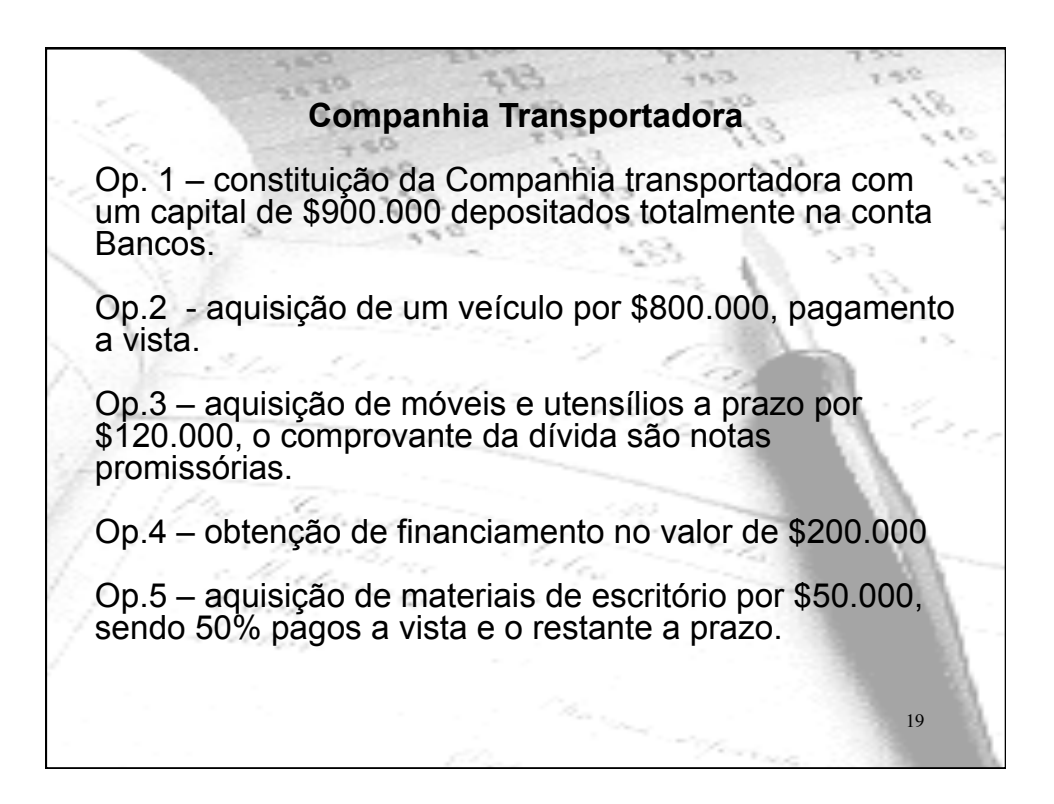

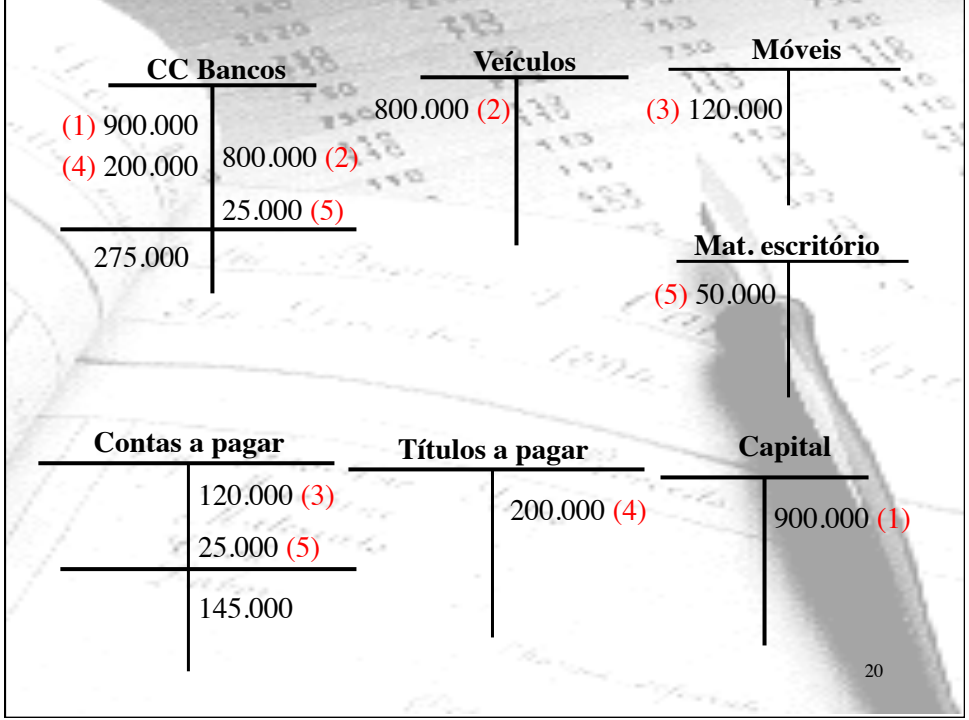

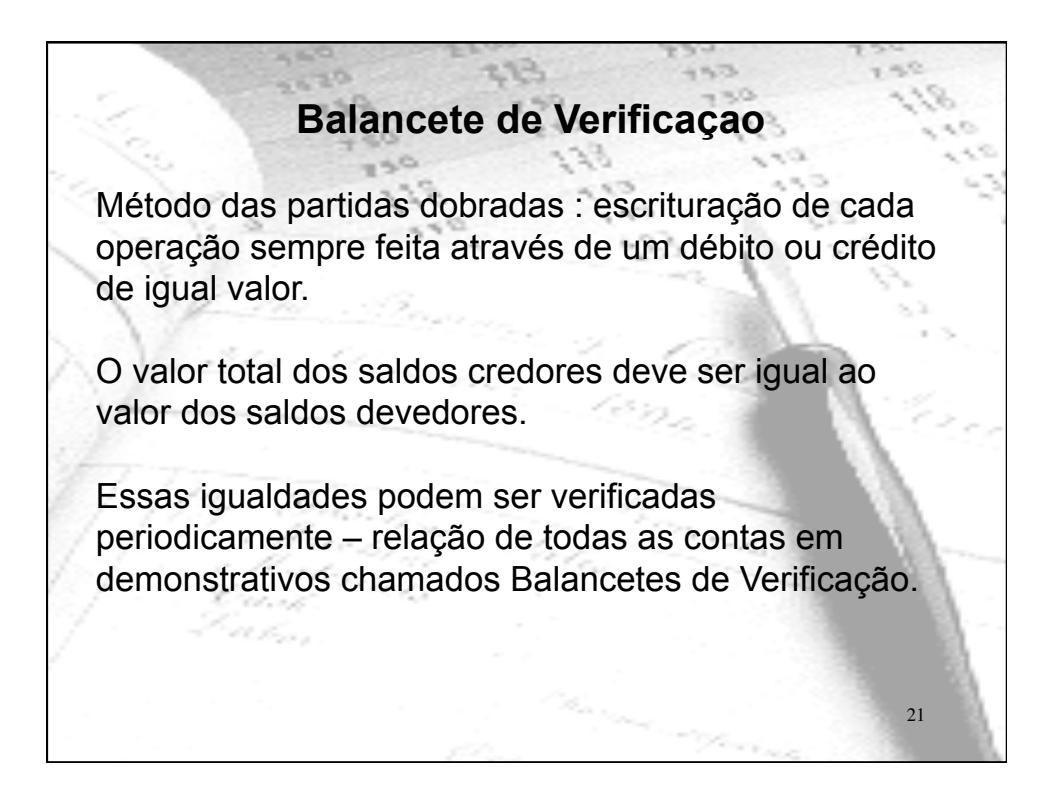

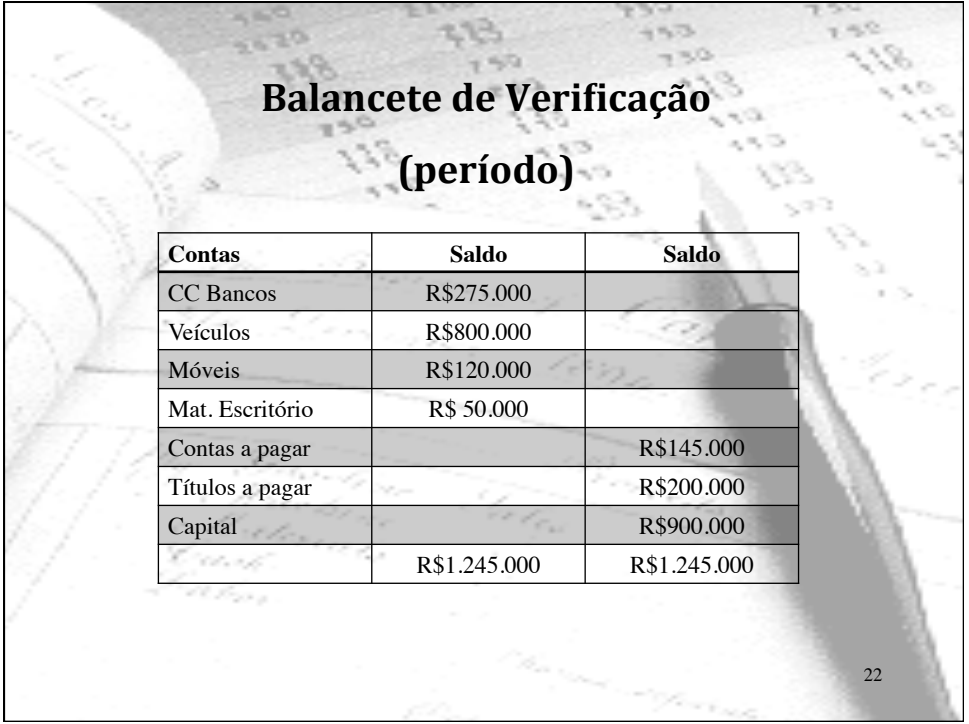

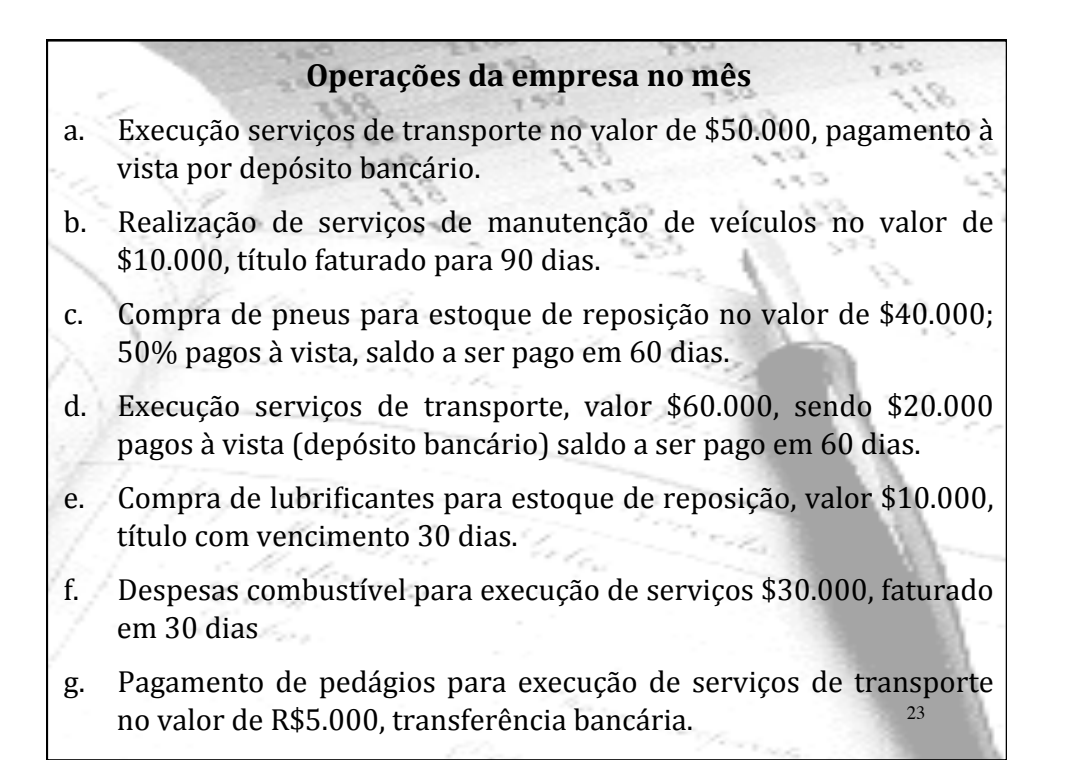